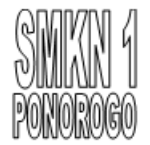

## **RENCANA PELAKSANAAN PEMBELAJARAN (RPP)**

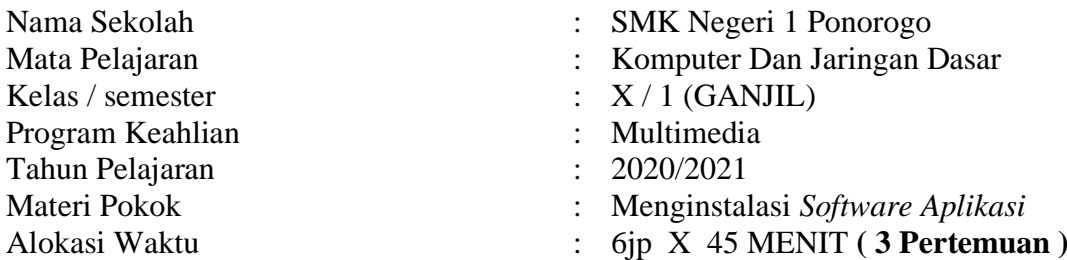

## **A. Kompetensi Inti (KI)**

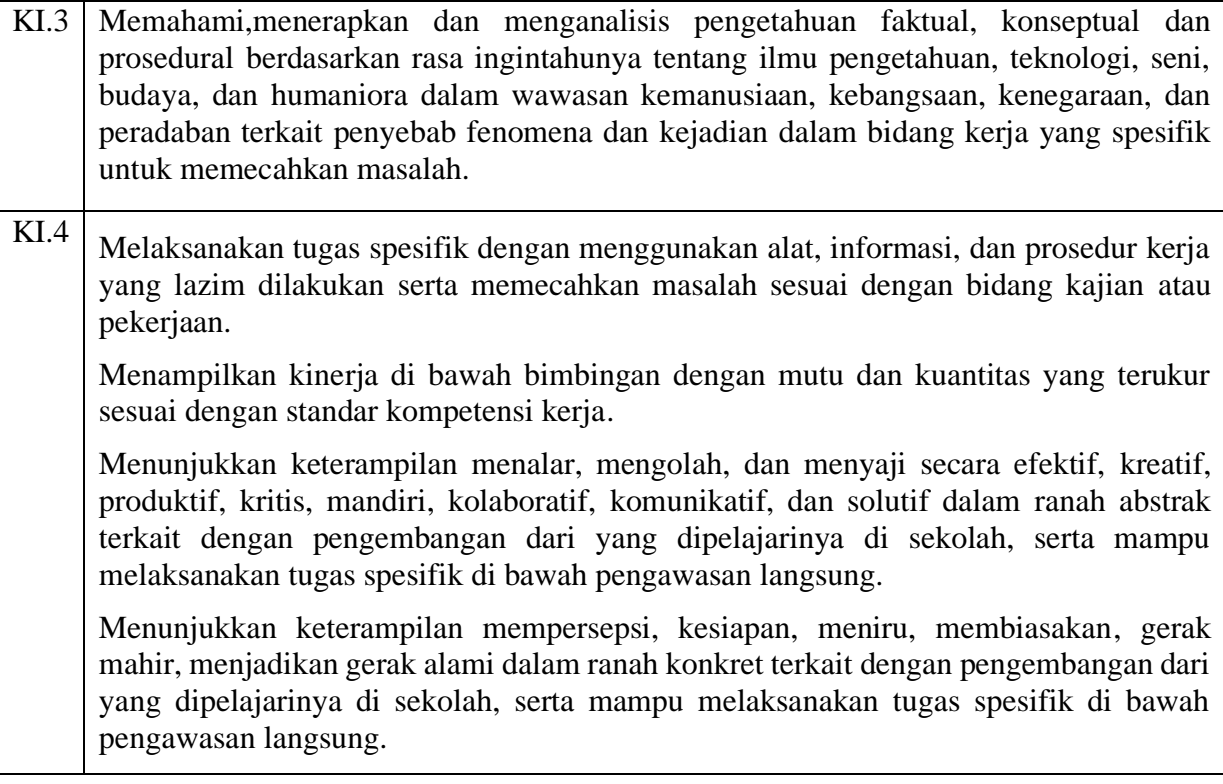

# **B. Kompetensi Dasar (KD)**

3.7 Menerapkan instalasi software aplikasi

4.7 Menginstalasi software aplikasi

# **C. Indikator Pencapaian Kompetensi (IPK)**

- 3.7.1 Menjelaskan jenis software aplikasi
- 3.7.2 Menjelaskan fungsi software aplikasi
- 3.7.3 Menentukan jenis software aplikasi yang akan diinstal sesuai dengan kebutuhan
- 3.7.4 Mengurutkan langkah-langkah melakukan instalasi software aplikasi
- 4.7.1 Melakukan instalasi software aplikasi sesuai dengan kebutuhan.

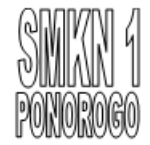

# **D. Tujuan Pembelajaran**

Melalui proses berdiskusi dan penugasan dengan Model Discovery Learning, diharapkan peserta didik mampu :

- 1. Menjelaskan jenis dan fungsi software aplikasi dengan benar dan penuh percaya diri
- 2. Menentukan jenis software aplikasi yang akan diinstal dengan tepat dan penuh tanggung jawab
- 3. Mengurutkan langkah-langkah melakukan instalasi software aplikasi dengan penuh percaya diri.
- 4. Melakukan instalasi software aplikasi dengan benar dan penuh rasa tanggung jawab.

# **E. Materi Pembelajaran**

- 1. Software Aplikasi
- 2. Langkah-langkah instalasi software aplikasi
- 3. Melakukan instalasi software aplikasi

# **F. Pendekatan, Model, dan Metode Pembelajaran**

- 1. Pendekatan Pembelajaran : Scientific Learning
- 2. Model Pembelajaran : Discovery Learning
- 3. Metode Pembelajaran : Diskusi dan penugasan

#### **G. Media dan Alat**

- 1. Media
	- a. Power Point
	- b. LMS MOODLE
	- c. Internet

### 2. Alat/Bahan

- a. Laptop
- b. Software Aplikasi
- c. Komputer

#### **H. Kegiatan Pembelajaran**

#### **( Pertemuan 1 )**

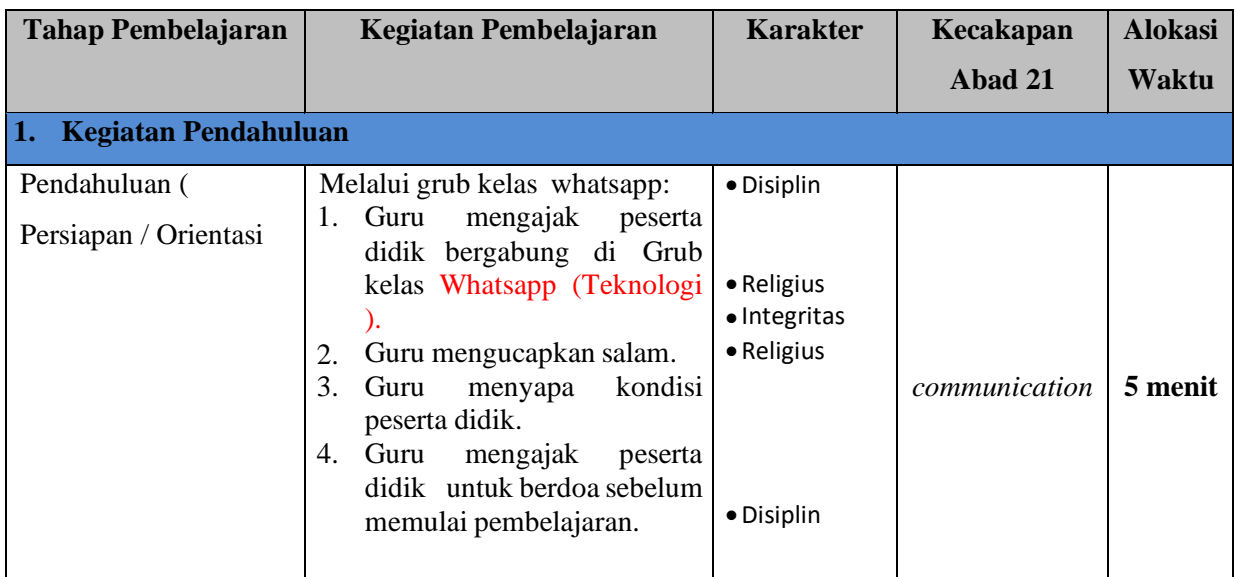

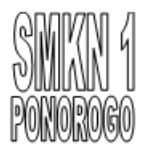

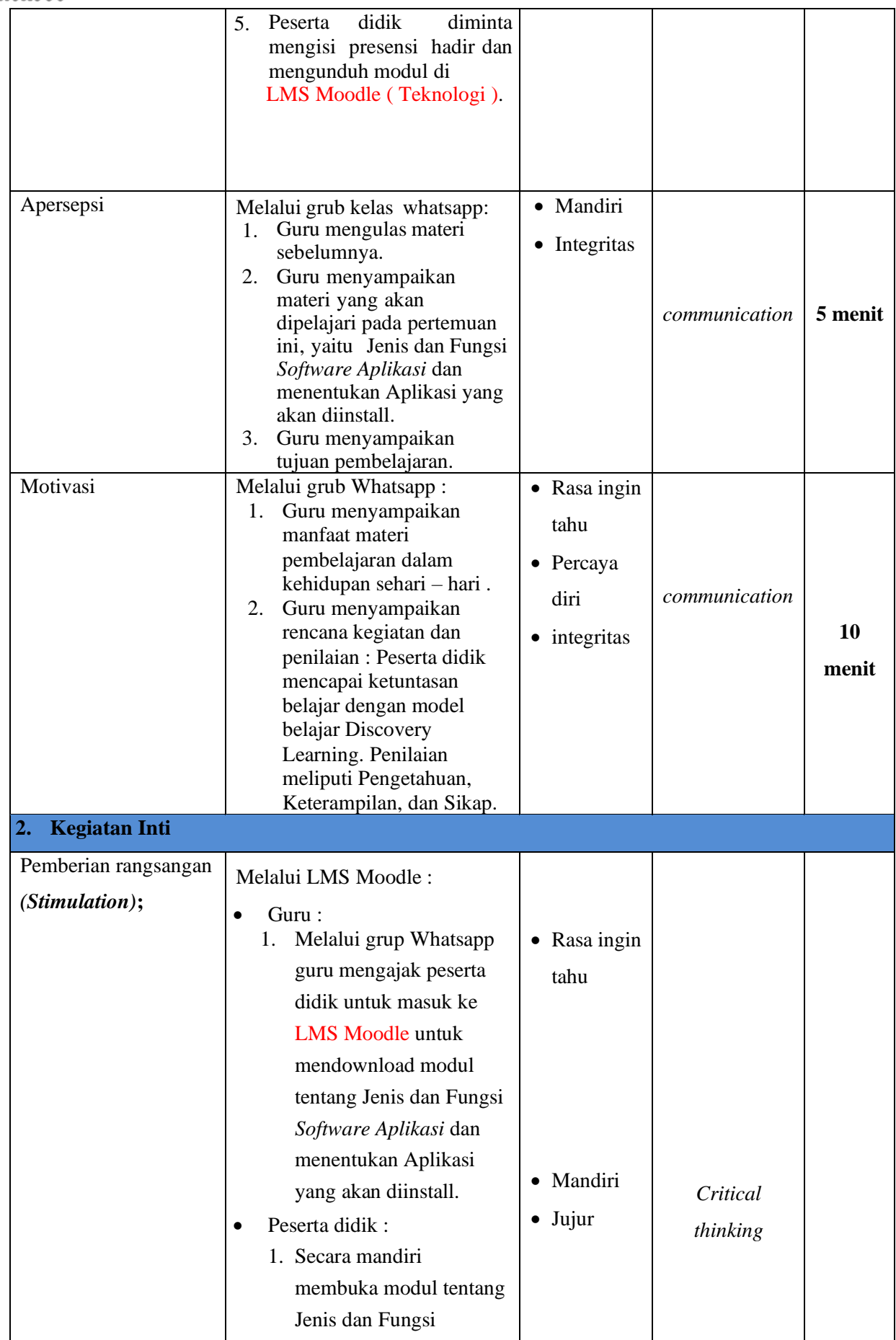

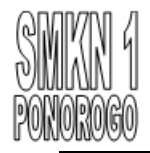

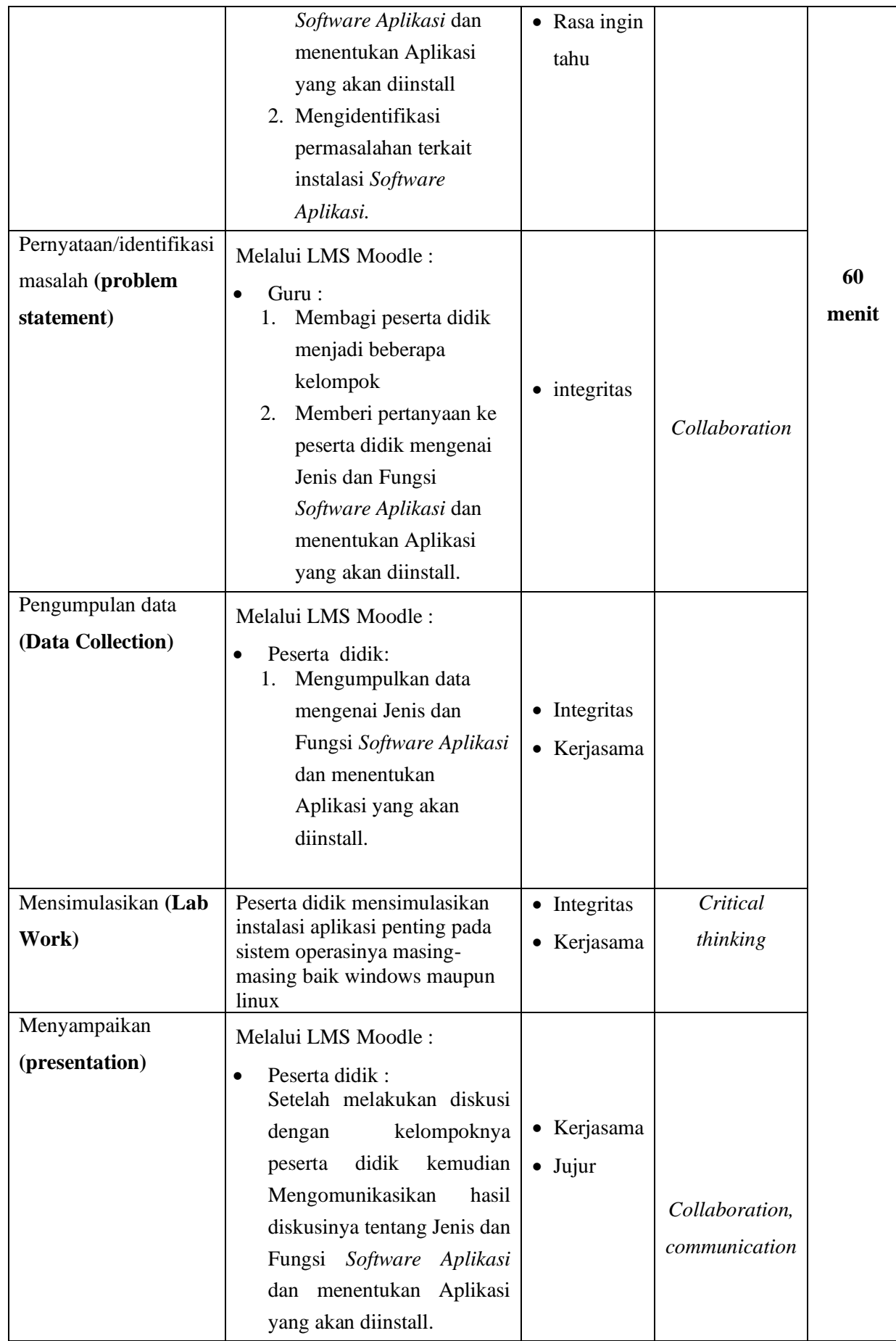

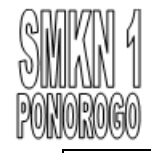

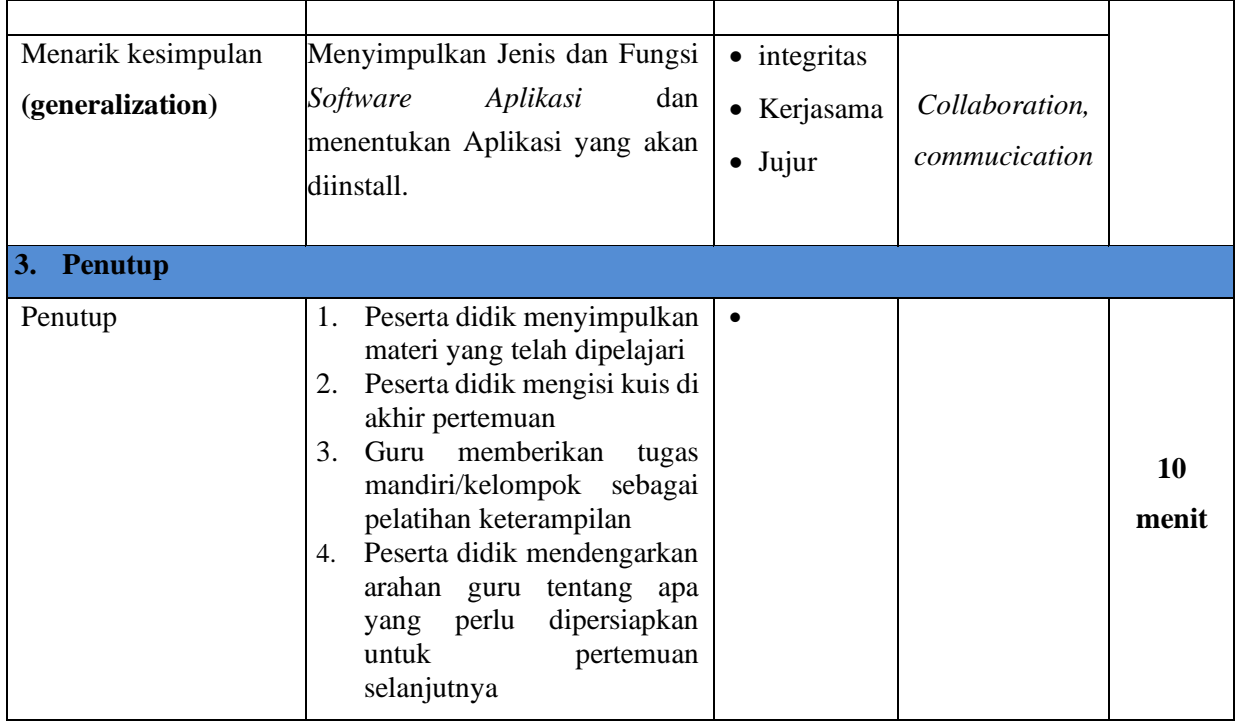

### **Pertemuan 2**

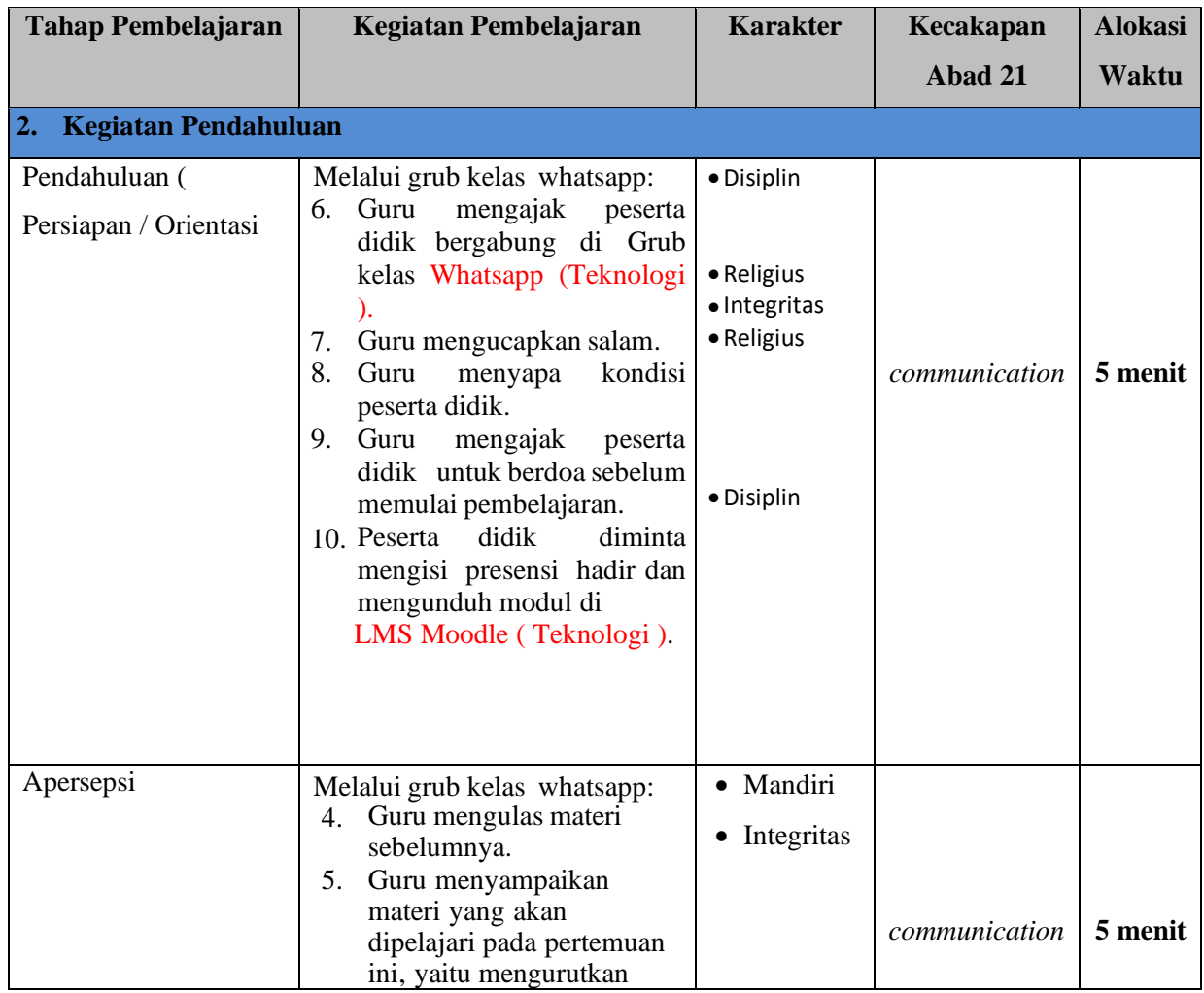

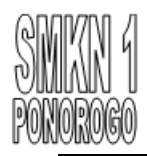

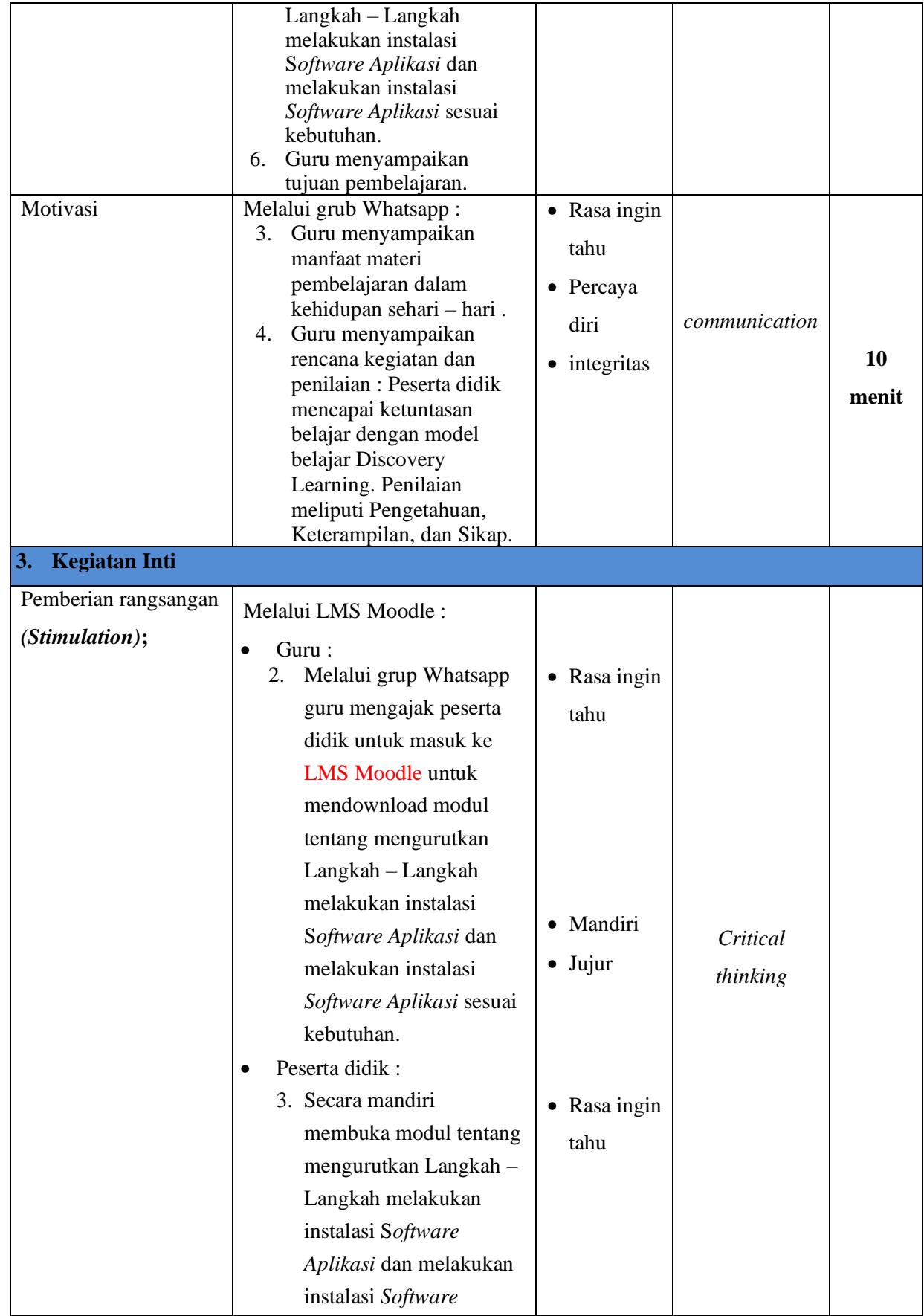

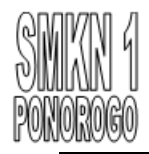

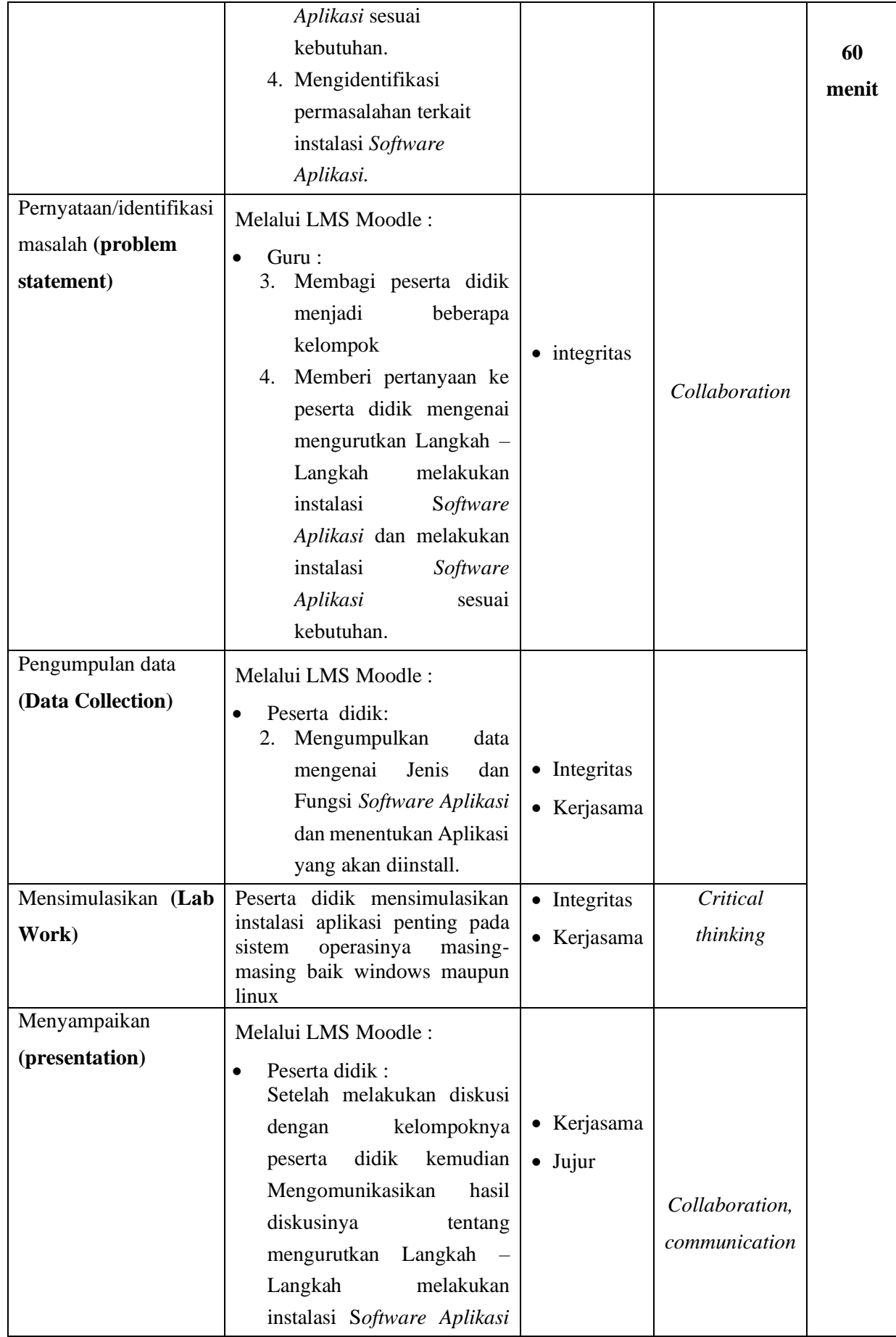

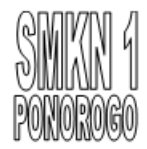

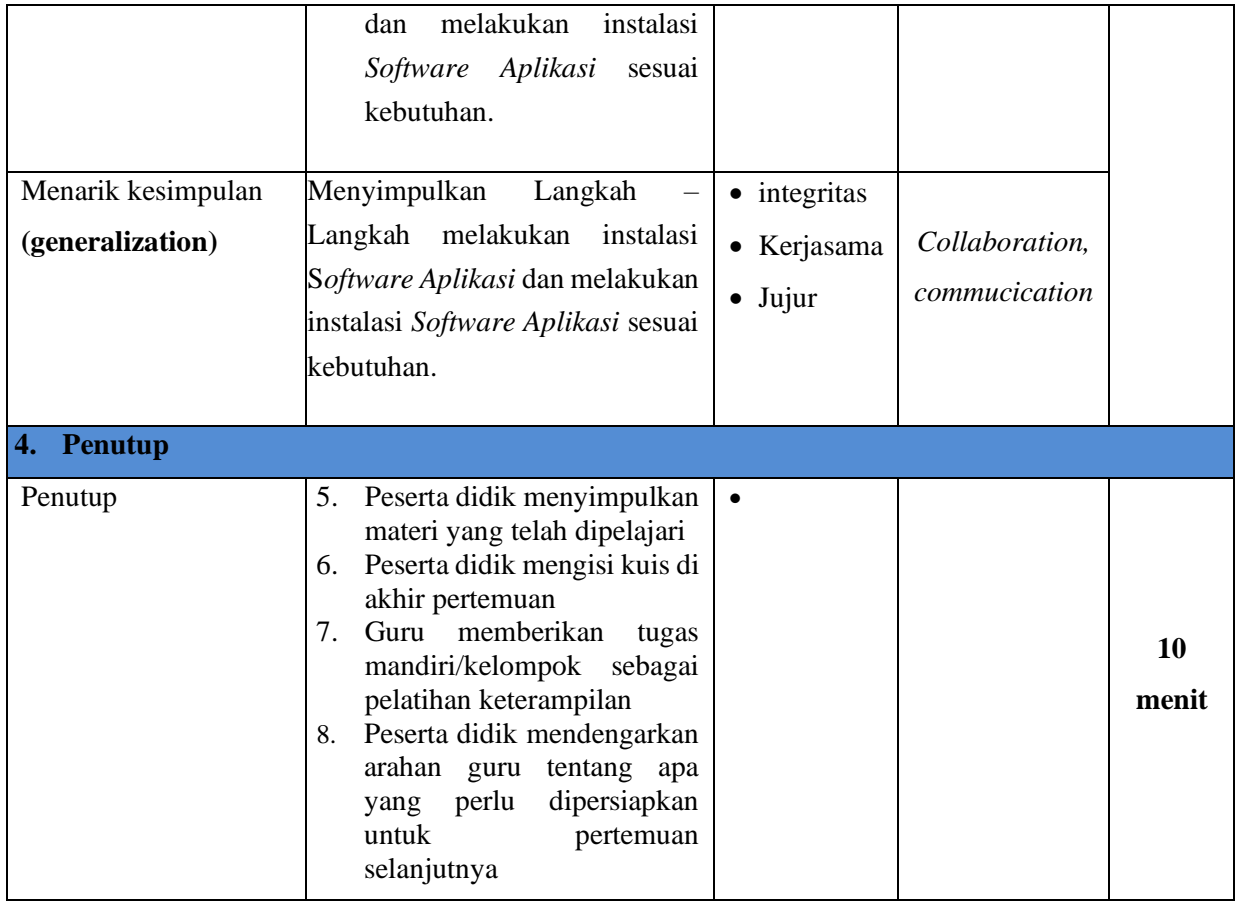

# **Pertemuan 3**

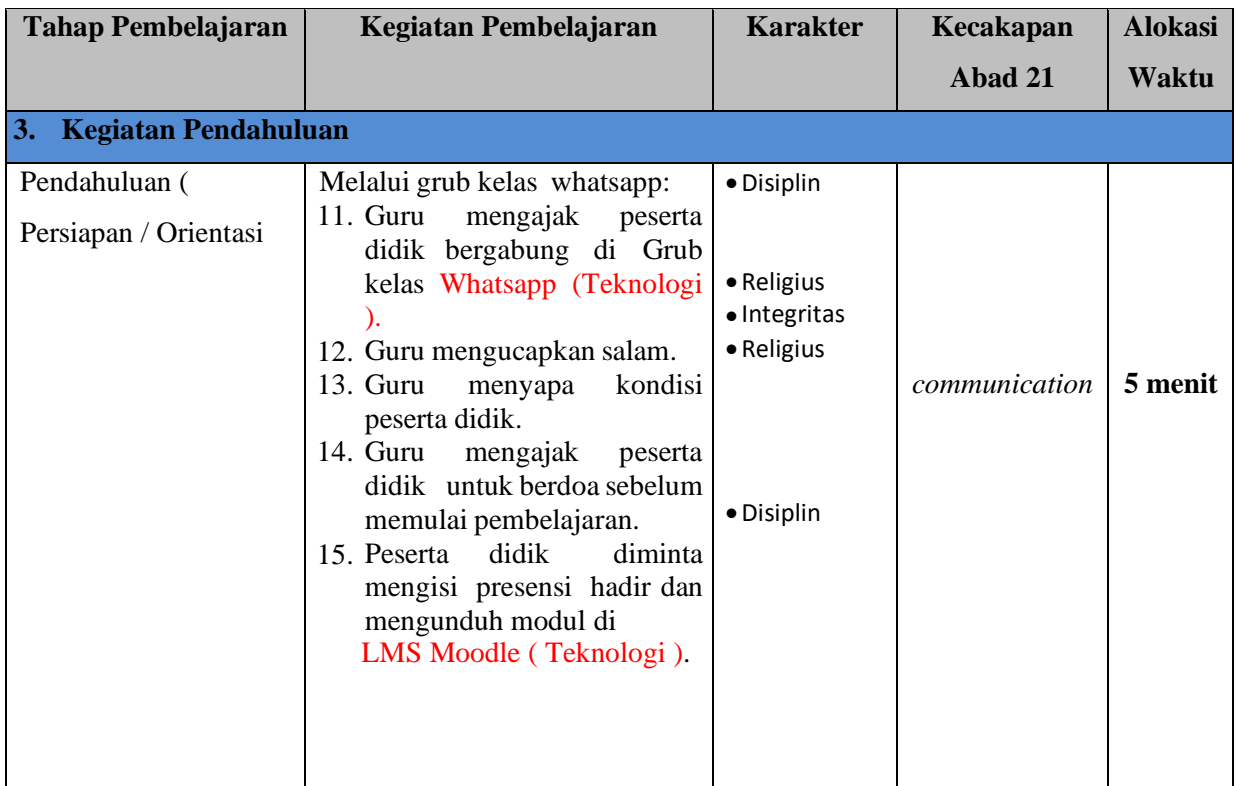

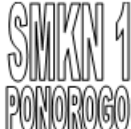

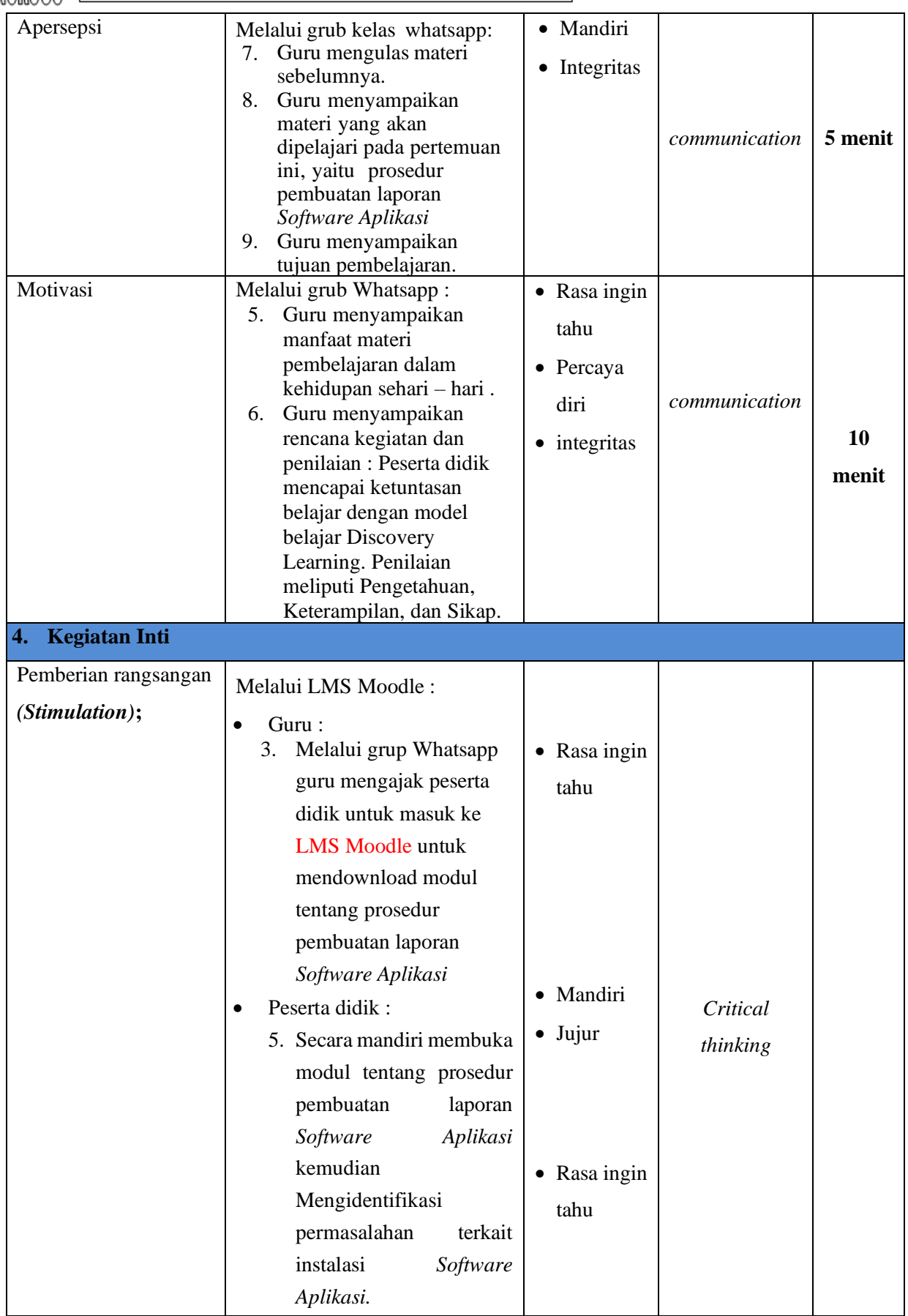

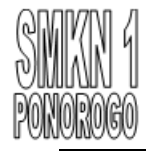

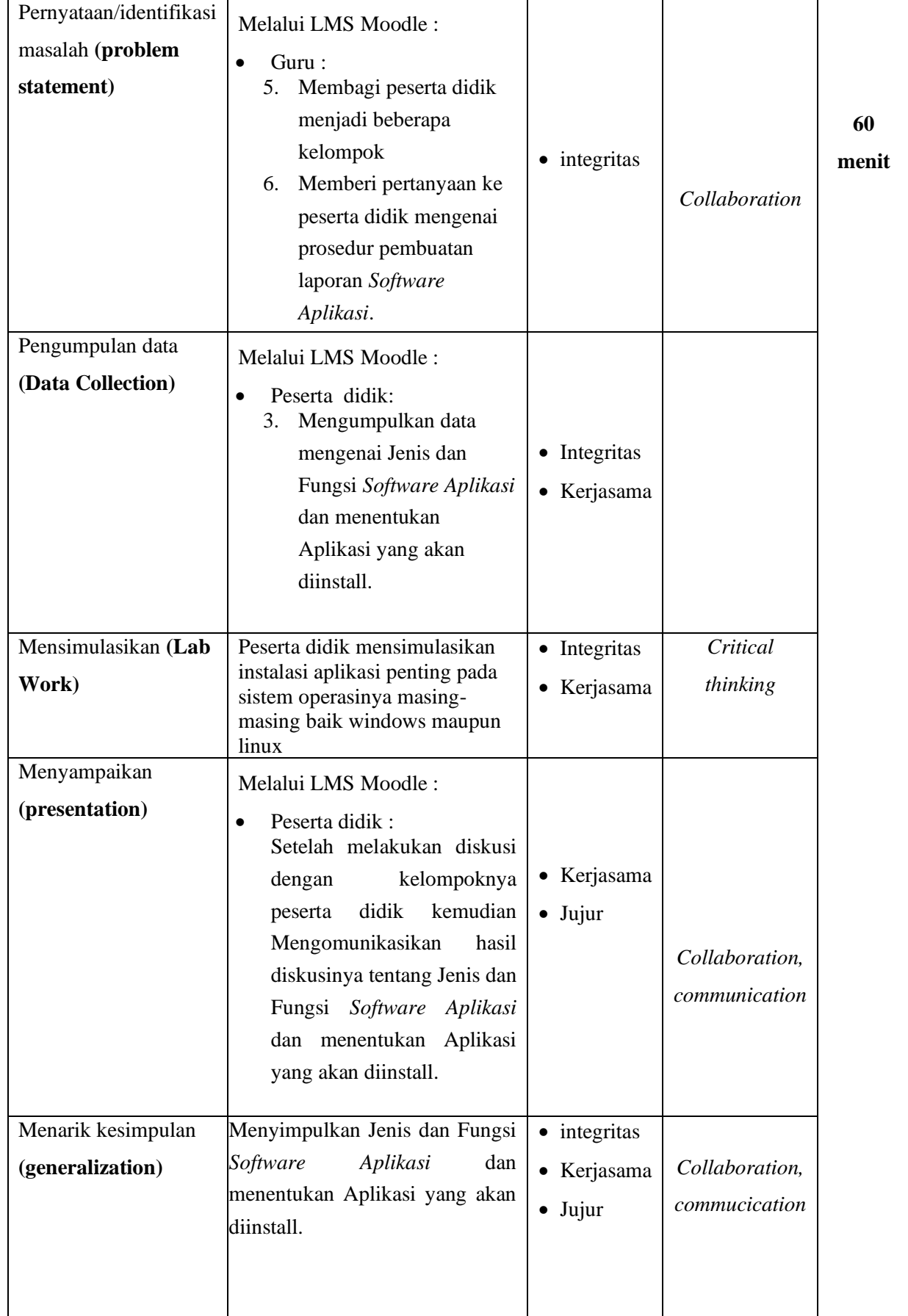

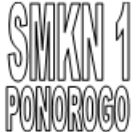

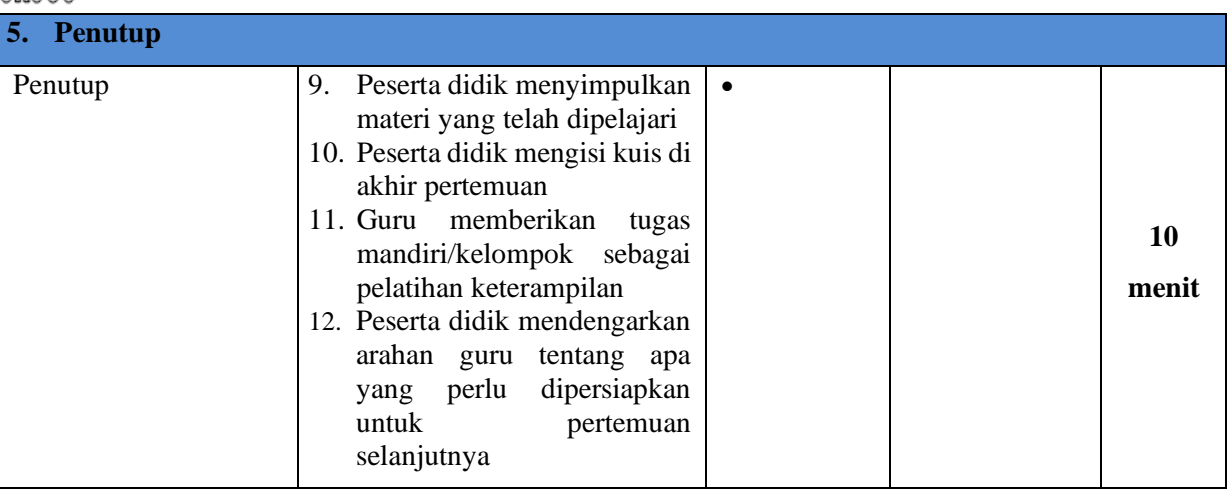

# **I. Sumber Belajar**

- a. Buku modul Andi, 2017. Komputer & Jaringan Dasar :Penerbit Andi
- b. LMS MOODLE link : [http://belajar.smkn1ponorogo.sch.id](http://belajar.smkn1ponorogo.sch.id/)

## **J. Penilaian Hasil Belajar (PHB)**

- 1. Instrumen dan Teknik Penilaian
	- 1. Teknik Penilaian

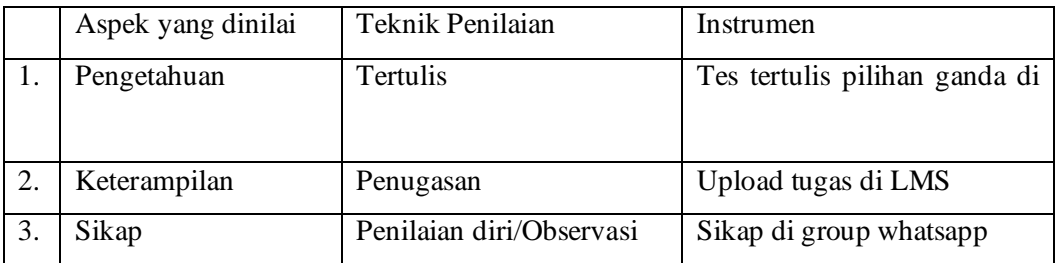

#### 2. Instrumen Penilaian

### a. Pengetahuan

Penilaian pengetahuan dengan tes tertulis

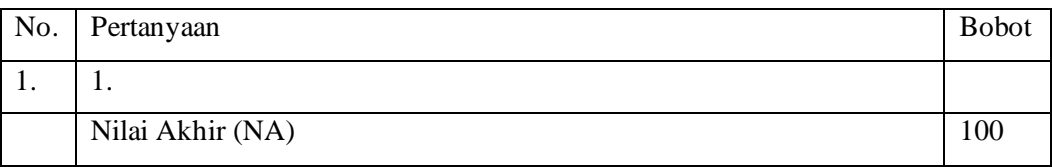

Kunci jawaban

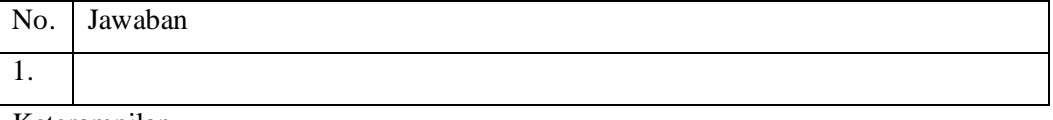

Keterampilan

No. Jawaban

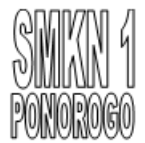

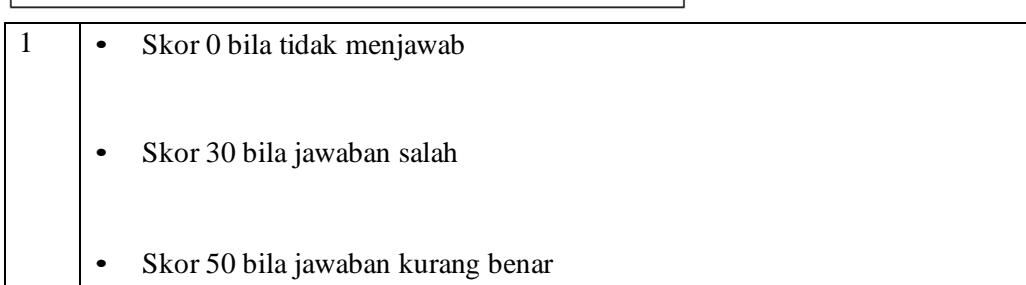

#### b. Penilaian

erahaian bila jawa bandung di sebagai benarnya di sebagai benarnya di sebagai benarnya di sebagai benarnya di <br>Sebagai benarnya di sebagai benarnya di sebagai benarnya di sebagai benarnya di sebagai benarnya di sebagai be Penilaian ketrampilan dengan praktik tentang menentukan jenis dedicated hosting server

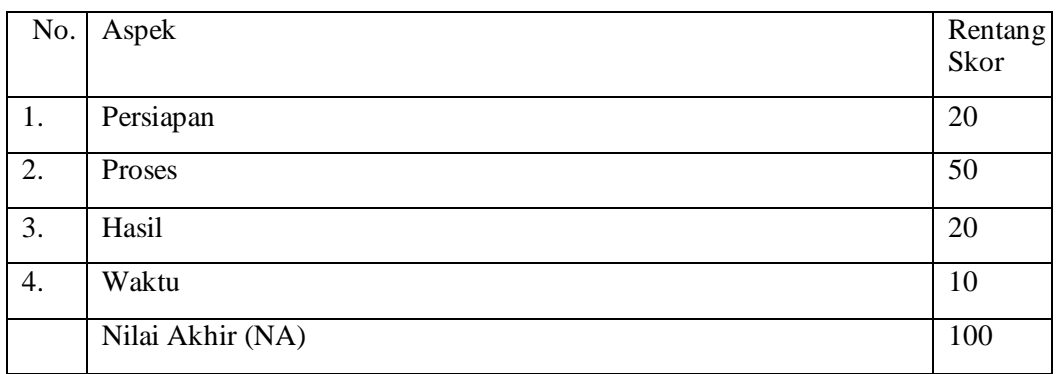

#### c. Sikap

Penilaiann sikap melalui penilaian diri

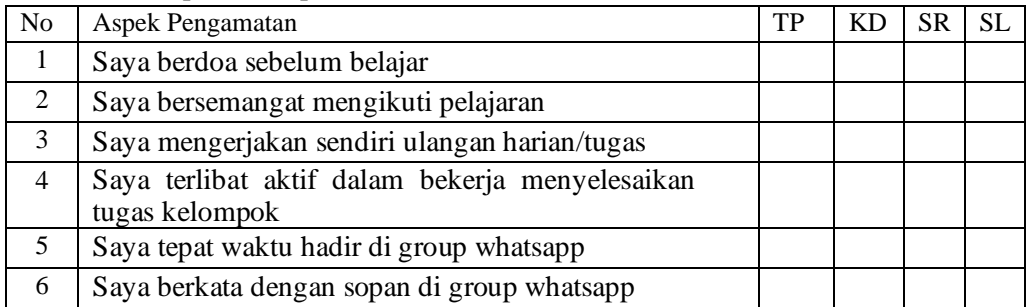

Keterangan :

- 1 = TP : Tidak Pernah
- 2 = KD: Kadang Kadang
- $3 = SR :$  Sering
- $4 = SL :$  Selalu
- 1. Pedoman Penilaian Nilai Akhir

96 – 100 : Sangat Baik (SB)

 $86 - 95$  : Baik (B)

 $76 - 85$  : Cukup (C)

- $0 75$  : Kurang (K)
- 2. Analisis Hasil Penilaian

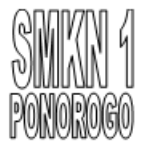

- Analisis hasil penilaian diadakan setelah diadakan tes formatif
- Hasil analisis penilaian menentukan perlu tidaknya diadakan remedial atau pengayaan
- 3. Pembelajaran Remedial dan Pengayaan
	- Bagi peserta didik yang memperoleh nilai kurang dari 75 diadakan remedi.
	- Apabila jumlah peserta didik yang remidi 75% atau lebih maka diadakan pembelajaran remedial.
	- Bagi peserta didik yang memperoleh nilai 75 atau lebih maka diadakan pengayaan.

Mengetahui, Kepala SMKN 1 Ponorogo

Ponorogo, Juli 2020 Guru Mata Pelajaran

#### **Drs. DIBYO PUJI HARYONO, M.M.Pd**

Pembina Tk. I NIP. 19630503 200012 1 004

#### **PRASETYO KARYO UTOMO, S.Kom** NIP. -